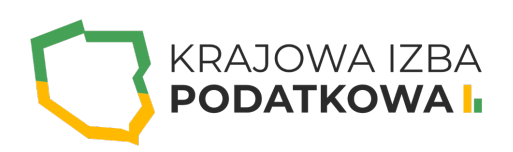

# **Power Query - czyli narzędzie do przekształcania danych w Excelu, które należy znać**

Szkolenie z Power Query pomoże Ci rozpocząć przygodę z tym fantastycznym dodatkiem do Excela. Wyjdziesz z niego nie tylko z umiejętnością przygotowania i pokazania użytecznej analizy, ale także z mocną bazą do dalszego rozwijania nabytych umiejętności.

Celem kursu jest zapoznanie uczestników z funkcjonalnościami dodatku Power Query, który można wykorzystać do edycji danych w MS Excel. Po zakończeniu szkolenia będziesz potrafił zaimportować dane z różnych źródeł oraz dokonać czyszczenia i transformacji danych pod modele służące analizie danych. Wszystko po to, aby maksymalnie usprawnić i zoptymalizować pracę.

Uczestnik przystępujący do kursu powinien znać podstawy obsługi komputera i systemu operacyjnego Windows a także podstawy programu Excel.

### **Program szkolenia obejmuje następujące zagadnienia:**

### **I. Wstęp do Power Query:**

- o Kilka słów o Power Query.
- o Gdzie znajdę ten dodatek?
- Pozostałe dodatki.
- o Interfejs użytkownika.

### **II. Importowanie danych z różnych źródeł:**

- Z tabeli, zakresu.
- o Z pliku (Excel, .csv, .xml, pdf, tekstowe).
- Z wielu plików jednocześnie.
- Z całego folderu.
- o Z relacyjnej bazy danych (m.in. SQL Server, MySQL).
- Z zasobów sieciowych (m.in. strony internetowe, Sharepoint, OneDrive).

# WWW.IZBAPODATKOWA.PI I.

### **III. Przekształcanie i praca z danymi:**

- Filtrowanie danych.
- o Sortowanie danych.
- Usuwanie oraz zachowywanie wierszy.
- Usuwanie oraz wybieranie kolumn.
- Transpozycja tabel.
- Przekształcanie kolumn i wierszy.
- Przekształcanie tekstu (m.in. przycięcie, zamiana wielkości liter, dodawanie prefiksów i sufiksów, wyodrębnianie tekstu z zakresu, przed i po ogranicznikach itp.).
- Przekształcanie dat (m.in. dzień tygodnia, wiek, początek i koniec miesiąca oraz roku, tydzień roku, nazwa dnia, nazwa miesiąca itp.).
- Praca na liczbach (m.in. operacje standardowe, dzielenie bez reszty, modulo, zaokrąglanie itp.).
- Grupowanie i agregowanie danych.
- Pivotowanie i odpivotowanie. Dzielenie kolumn.
- o Scalanie kolumn.
- Wypełnianie pustych komórek w dół oraz w górę.

#### **IV. Dodawanie nowych kolumn:**

Tworzenie własnych kolumn niestandardowych.

Tworzenie kolumny indeksu.

Kolumny warunkowe.

Kolumny z przykładów.

Tworzenie kolumn opartych o daty, liczby lub tekst.

## Informacje ogranizacyjne:

Forma szkol Snzikalenie Online

Cena regularna uczestnictwa jedne6906,000 Bnetto:

Cena regularna uczestnictwa jednej 84 \$9 b B b rutto:

[Pobie](https://izbapodatkowa.pl/wp-content/uploads/2023/10/formularz_zgloszeniowy_kip_szkolenie.pdf)r formularz zgBoszeniowy zwapPiBE stoinbline na to wydarzenie poprzez stron interneto